# LABORATORIO DI PROGRAMMAZIONE 1 CORSO DI LAUREA IN MATEMATICA UNIVERSITÀ DEGLI STUDI DI MILANO 2018–2019 27.III.2019

### VINCENZO MARRA

### **INDICE**

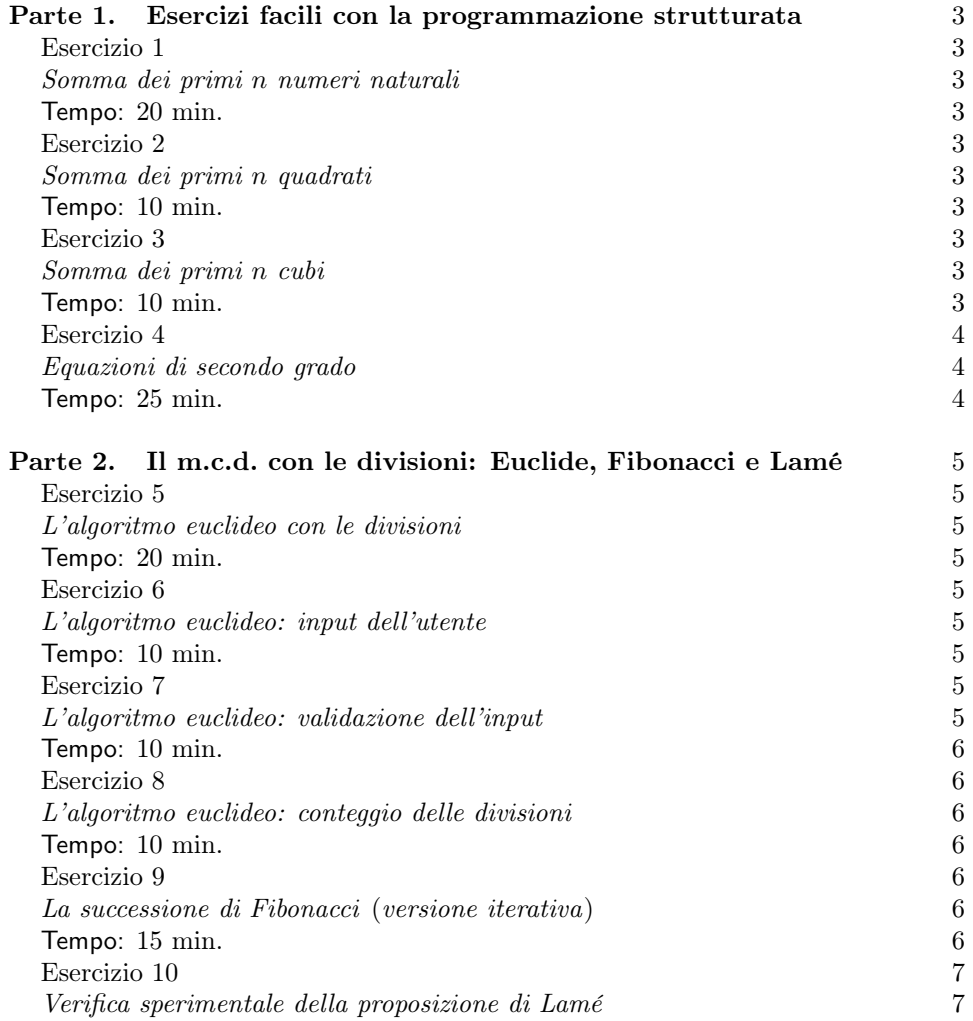

Ultima revisione: 27 marzo 2019.

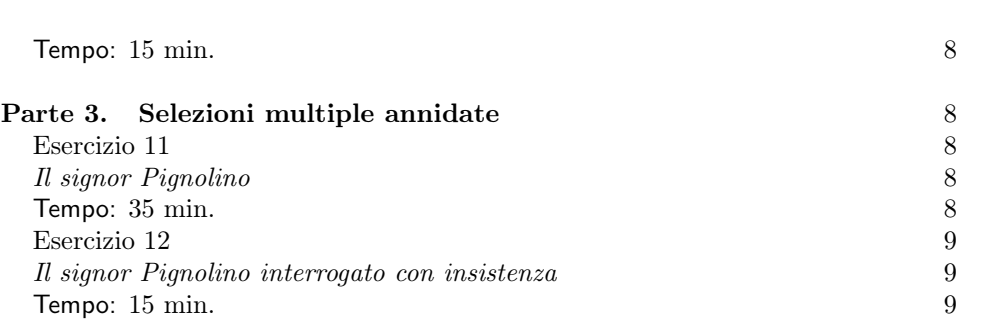

2 V. MARRA

#### <span id="page-2-0"></span>Parte 1. Esercizi facili con la programmazione strutturata

#### Tre sommatorie facili Sia dato un intero  $n \geq 1$ . Ricordiamo che le identità seguenti si dimostrano facilmente per induzione.  $\sum_{n=1}^{\infty}$  $i=1$  $i = \frac{n(n+1)}{2}$ 2 (1)  $\sum_{n=1}^{\infty}$  $i=1$  $i^2 = \frac{n(n+1)(2n+1)}{c}$ 6 (2)  $\sum_{n=1}^{\infty}$  $i=1$  $i^3 = \frac{n^2(n+1)^2}{4}$ 4 (3)

#### <span id="page-2-12"></span><span id="page-2-11"></span><span id="page-2-10"></span><span id="page-2-1"></span>Esercizio 1

<span id="page-2-2"></span>Somma dei primi n numeri naturali.

<span id="page-2-3"></span>Tempo: 20 min.

Scrivere un programma che chieda in ingresso all'utente un intero  $n \geqslant 1$ . Se l'intero inserito non soddisfa questa disuguaglianza, il programma chiede il reinserimento fino a che la condizione non sia verificata. Il programma visualizza poi la somma dei primi n numeri naturali calcolata con un ciclo for, assieme alla stessa somma calcolata tramite la formula al membro destro di [\(1\)](#page-2-10).

### <span id="page-2-4"></span>Esercizio 2

<span id="page-2-5"></span>Somma dei primi n quadrati.

<span id="page-2-6"></span>Tempo: 10 min.

Scrivere un programma che chieda in ingresso all'utente un intero  $n \geqslant 1$ . Se l'intero inserito non soddisfa questa disuguaglianza, il programma chiede il reinserimento fino a che la condizione non sia verificata. Il programma visualizza poi la somma dei primi n quadrati calcolata con un ciclo for, assieme alla stessa somma calcolata tramite la formula al membro destro di [\(2\)](#page-2-11).

#### <span id="page-2-7"></span>Esercizio 3

<span id="page-2-8"></span>Somma dei primi n cubi.

<span id="page-2-9"></span>Tempo: 10 min.

Scrivere un programma che chieda in ingresso all'utente un intero  $n \geq 1$ . Se l'intero inserito non soddisfa questa disuguaglianza, il programma chiede il reinserimento fino a che la condizione non sia verificata. Il programma visualizza poi la somma dei primi n cubi calcolata con un ciclo for, assieme alla stessa somma calcolata tramite la formula al membro destro di [\(3\)](#page-2-12).

```
4 V. MARRA
```

```
radq.c
1 #include "Prog1/IO.h" //Include anche stdio.h
2 #include <math.h> //Intestazione necessaria per double sqrt(double)
3
4 int main(void)
5 {
6 double d;
7 do
 8 		 f
9 d=leggi_double("Inserisci un numero reale non negativo: ");
10 } while (d<0);
11
12 printf("La radice quadrata di %g e' %g. \n",d,sqrt(d));
13 return 0;
14 \frac{}{}
```
<span id="page-3-4"></span>Figura 1. Esempio d'uso della funzione sqrt della libreria standard.

#### <span id="page-3-0"></span>Esercizio 4

<span id="page-3-1"></span>Equazioni di secondo grado.

<span id="page-3-2"></span>Tempo: 25 min.

Scrivere un programma che permetta di calcolare le soluzioni reali delle equazioni di secondo grado a coefficienti reali. Considereremo quindi equazioni della forma

<span id="page-3-3"></span>
$$
ax^2 + b^2 + c = 0 \tag{4}
$$

con  $a, b, c \in \mathbb{R}, a \neq 0$ , e soluzioni in R.

All'avvio, il programma chiede all'utente di inserire i coefficienti a, b e c, memorizzandoli in variabili di tipo double. Se il valore di a è zero il programma chiede all'utente di reinserire a fino a che a  $\neq 0$ . Il programma calcola quindi il discriminante

$$
\Delta := b^2 - 4ac
$$

di [\(4\)](#page-3-3), e ne visualizza il valore. Basandosi sull'analisi del segno di ∆ il programma comunica all'utente il numero delle soluzioni reali di [\(4\)](#page-3-3). Nel caso vi siano soluzioni reali, il programma le calcola e le visualizza prima di terminare. (Suggerimento. Per calcolare le soluzioni di [\(4\)](#page-3-3) dovrete estrarre una radice quadrata. A tal fine usate la funzione double sqrt(double d) del file di intestazione math.h della libreria standard. A titolo d'esempio, la Figura [1](#page-3-4) riporta il codice sorgente di un programma che estrae la radice quadrata di un numero reale non negativo.)

### Richiesta di linking delle librerie matematiche

Alcune implementazioni del compilatore C prevedono che si richieda esplicitamente l'uso delle librerie matematiche con l'opzione -lm, che sta per link mathematical library. Per compilare il codice in Figura [1](#page-3-4) dovrete quindi invocare il compilatore in questo modo:

gcc -lm radq.c

### <span id="page-4-0"></span>Parte 2. Il m.c.d. con le divisioni: Euclide, Fibonacci e Lamé

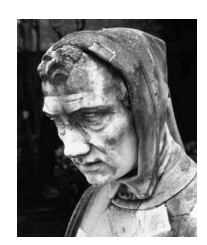

Figura 2. Una statua di Leonardo Pisano Fibonacci.

### <span id="page-4-1"></span>Esercizio 5

<span id="page-4-10"></span><span id="page-4-2"></span>L'algoritmo euclideo con le divisioni.

<span id="page-4-3"></span>Tempo: 20 min.

La Figura [3](#page-4-9) mostra lo pseudocodice dell'algoritmo euclideo basato sulle divisioni successive. Scrivete il codice C corrispondente, assumendo che a e b siano variabili intere il cui valore è impostato all'inizio del programma tramite istruzioni di assegnamento; per esempio, int a=100; e int b=46; .

```
Input: a \geqslant b > 0Output: m.c.d.(a, b)while (b \neq 0)aux := bb := a \mod ba := auxreturn a
```
<span id="page-4-11"></span><span id="page-4-9"></span>Figura 3. L'algoritmo euclideo delle divisioni successive in pseudocodice.

### <span id="page-4-4"></span>Esercizio 6

<span id="page-4-5"></span>L'algoritmo euclideo: input dell'utente.

<span id="page-4-6"></span>Tempo: 10 min.

<span id="page-4-12"></span>Modificate la vostra soluzione all'Esercizio [5](#page-4-10) in modo che sia l'utente a inserire da terminale i valori delle variabili a e b, all'inizio dell'esecuzione.

<span id="page-4-7"></span>Esercizio 7

<span id="page-4-8"></span>L'algoritmo euclideo: validazione dell'input.

#### 6 V. MARRA

<span id="page-5-0"></span>Tempo: 10 min.

Modificate la vostra soluzione all'Esercizio [6](#page-4-11) in modo che il programma si assicuri che i valori di a e b inseriti dall'utente soddisfino le precondizioni:  $a \ge b > 0$ . Nel caso ciò non avvenga, visualizzate un appropriato messaggio d'errore per l'utente e terminate immediatamente l'esecuzione con l'istruzione return -1. (Restituire il valore −1 indica una condizione eccezionale di terminazione.)

### <span id="page-5-1"></span>Esercizio 8

<span id="page-5-10"></span><span id="page-5-2"></span>L'algoritmo euclideo: conteggio delle divisioni.

<span id="page-5-3"></span>Tempo: 10 min.

Modificate la vostra soluzione all'Esercizio [7](#page-4-12) in modo che, al termine del calcolo del m.c.d., il programma visualizzi il numero di operazioni di divisione che ha eseguito. Usate una variabile intera per tenere traccia del numero di divisioni. Incrementate di una unità il valore della variabile ad ogni successiva divisione.

### <span id="page-5-4"></span>Esercizio 9

<span id="page-5-9"></span><span id="page-5-5"></span>La successione di Fibonacci (versione iterativa).

<span id="page-5-6"></span>Tempo: 15 min.

La Figura [4](#page-6-2) mostra il sorgente parziale di un programma in C che calcola l' $n$ -esimo termine della successione di Fibonacci. Manca una sola riga di codice, come indicato in figura. Aggiungetela, compilate ed eseguite il programma, ed assicuratevi con qualche esperimento del suo corretto funzionamento.

#### La successione di Fibonacci

Si consideri la successione di numeri naturali induttivamente definita da:

$$
F_1 := 1,
$$
  
\n
$$
F_2 := 1,
$$
  
\n
$$
F_n := F_{n-1} + F_{n-2} \text{ per } n \ge 3.
$$
  
\n(\*)

L[a](#page-5-7) successione  $(\star)$  è nota come successione di Fibonacci.<sup>a</sup> In Tabella [1](#page-5-8) sono tabulati i primi termini della successione di Fibonacci.

<span id="page-5-7"></span><sup>a</sup>Dal nome di Leonardo Pisano Fibonacci (ca. 1170–ca. 1250), così detto perché figlio del mercante pisano Guglielmo dei Bonacci. Leonardo fu un importante matematico medievale. Nel 1202 pubblicò il Liber Abaci, che svolse un ruolo fondamentale nella diffusione in Occidente del sistema di numerazione indiano basato sulle cifre 0–9, comunemente dette "arabe". La successione di Fibonacci compare in un esempio del Liber Abaci.

|                                                                                    |  | $\mid 2 \mid 3 \mid$ |  | $\mathbf{\Delta}$ | $\overline{5}$ | 6 |  |  |  |                                                 |     |  |
|------------------------------------------------------------------------------------|--|----------------------|--|-------------------|----------------|---|--|--|--|-------------------------------------------------|-----|--|
|                                                                                    |  | 1123                 |  |                   |                |   |  |  |  | $5 \mid 8 \mid 13 \mid 21 \mid 34 \mid 55 \mid$ | -89 |  |
| $\overline{1}$ , $\overline{1}$ , $\overline{1}$ , $\overline{1}$ , $\overline{1}$ |  |                      |  |                   |                |   |  |  |  |                                                 |     |  |

<span id="page-5-8"></span>TABELLA 1. I primi termini della successione di Fibonacci

| b<br>$\boldsymbol{a}$ | $\mathbf{1}$ | $\overline{2}$ | 3              | 4              | 5              | 6              | 7              | 8 |
|-----------------------|--------------|----------------|----------------|----------------|----------------|----------------|----------------|---|
| 1                     | 1            |                |                |                |                |                |                |   |
| $\overline{c}$        | $\mathbf 1$  | 1              |                |                |                |                |                |   |
| 3                     | $\mathbf 1$  | $\overline{2}$ | 1              |                |                |                |                |   |
| $\frac{4}{5}$         | $\mathbf 1$  | $\mathbf{1}$   | $\overline{2}$ | $\mathbf 1$    |                |                |                |   |
|                       | 1            | $\overline{2}$ | 3              | $\overline{2}$ | 1              |                |                |   |
| 6                     | 1            | $\mathbf{1}$   | $\mathbf 1$    | $\overline{2}$ | $\overline{2}$ | 1              |                |   |
| 7                     | $\mathbf 1$  | $\overline{2}$ | $\overline{2}$ | 3              | 3              | $\overline{2}$ | 1              |   |
| 8                     | $\mathbf 1$  | 1              | 3              | $\mathbf{1}$   | $\sqrt{4}$     | $\overline{2}$ | $\overline{2}$ |   |

<span id="page-6-3"></span>TABELLA 2. Il numero di divisioni eseguito dall'algoritmo euclideo della Figura [3](#page-4-9) per  $a \ge b > 0$ .

```
Fibonacci.c
1 #include "Prog1/IO.h" //Uso della libreria Prog1 per leggi_int
2
3 int main(void)
4 {
5 int n; //il programma calcola F(n)
6
7 do
8 		 f
9 n = leggi_int("Inserisci un intero positivo: ");
10 } while ( (n<=0) ); //sono ammessi solo interi positivi
11
12 printf(''F(\%d) = "n);
13
14 int i; //contatore del ciclo for
15 int f_i=1,f_prec=1; //valori iniziali F(2)=F(1)=1.
16
17 for (i=3; i<=n; i++) //il ciclo comincia da i=3; i=1=2
18 //sono valori inziali impostati
19 { //alle righe precedenti
20 int aux=f_i; //variabile ausiliaria aux
21 ...; //somma ad f_i il valore di f_prec
22 f_prec=aux; //f_prec uguale al valore di
23 //f_i prima dell'iterazione
24 }
25 printf("%d\n",f_i);
26 }
```
<span id="page-6-2"></span>Figura 4. Una implementazione iterativa in C della successione di Fibonacci. L'implementazione è completa, eccezion fatta per la riga 21.

<span id="page-6-0"></span>Esercizio 10

<span id="page-6-1"></span>Verifica sperimentale della proposizione di Lamé.

8 V. MARRA

<span id="page-7-0"></span>Tempo: 15 min.

Come discusso nella prima lezione frontale del corso, il matematico francese Gabriel Lamé (1795–1870) dimostrò il fatto seguente.

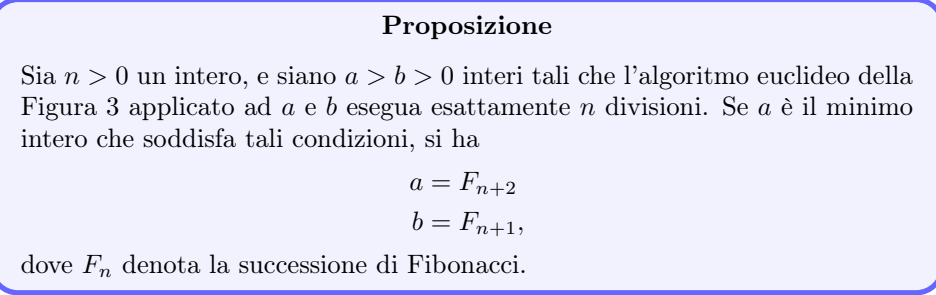

Usando i programmi che avete sviluppato negli Esercizi [9](#page-5-9) e [8,](#page-5-10) verificate la proposizione di Lamé in qualche caso concreto. Per esempio, la Tabella [2](#page-6-3) riporta il numero di divisioni eseguito dall'algoritmo euclideo per  $8 \ge a \ge b > 0$ . La vostra soluzione dell'Esercizio [8](#page-5-10) dovrebbe produrre valori identici. Ora notate che la prima coppia  $(a, b)$  che richieda 4 divisioni è  $(8, 5)$  — e infatti, dalla Tabella [1](#page-5-8) si vede che  $F_6 = 8$ ed  $F_5 = 5$ , in accordo con la proposizione di Lamé. Provate con almeno altri due valori di n, uno più piccolo e uno più grande di 4.

## <span id="page-7-5"></span><span id="page-7-1"></span>Parte 3. Selezioni multiple annidate

<span id="page-7-2"></span>Esercizio 11

<span id="page-7-3"></span>Il signor Pignolino.

<span id="page-7-4"></span>Tempo: 35 min.

Il signor Pignolino è pensionato. Egli esce di casa ogni mattina, ma solo a condizione che non piova e che le previsioni metereologiche per la giornata siano buone. Nel caso in cui decida di uscire, se il giorno del mese è pari (ad esempio, è il 20 di febbraio, o di marzo, etc.), si reca ai giardini pubblici, portando con sé un libro; altrimenti, si reca al Caffé, portandosi dietro il suo diario personale invece di un libro. Quanto detto vale a meno che non sia domenica, giorno in cui il signor Pignolino va invariabilmente a far visita alla sua cara amica signora Precisina, avendo l'accortezza di prendere un ombrello nel caso in cui piova o le condizioni metereologiche non siano buone, o un parasole altrimenti.

Si scriva un programma che rivolga al signor Pignolino un certo numero di domande, tenga traccia delle sue risposte per mezzo di variabili intere, e produca in uscita una descrizione accurata del comportamento del signor Pignolino per la giornata. Il signor Pignolino è impersonato dall'utente. Si assuma che le risposte del signor Pignolino siano solo del tipo Sì/No, codificate dai caratteri S e N, rispettivamente. (Per leggere le risposte si usi la funzione char leggi\_car(void) della libreria didattica, che si trova nel file di intestazione IO.h.) Se la risposta a una qualsiasi delle domande non è S o N, il programma termina con un messaggio

d'errore. Se invece tutte le risposte del signor Pignolino sono state acquisite correttamente, il programma deve produrre in uscita, prima di terminare, una e una sola fra le frasi seguenti:

- Il signor Pignolino oggi non e' uscito.
- Il signor Pignolino oggi e' uscito per recarsi ai giardini pubblici. Ha portato con se' un libro.
- Il signor Pignolino oggi e' uscito per recarsi al Caffe'. Ha portato con se' il suo diario.
- Il signor Pignolino oggi e' uscito per recarsi dalla signora Precisina. Ha portato con se' un ombrello.
- Il signor Pignolino oggi e' uscito per recarsi dalla signora Precisina. Ha portato con se' un parasole.

<span id="page-8-0"></span>Esercizio 12

<span id="page-8-1"></span>Il signor Pignolino interrogato con insistenza.

<span id="page-8-2"></span>Tempo: 15 min.

Modificate il programma che avete scritto per risolvere l'Esercizio [11](#page-7-5) di modo che, nel caso in cui Pignolino risponda a un domanda con un carattere diverso da S e N, il programma, invece di terminare con errore, ponga nuovamente la stessa domanda fino ad ottenere una risposta nel formato corretto. Per il resto il comportamento del programma è invariato.

(V. Marra) Dipartimento di Matematica Federigo Enriques, Università degli Studi di Milano, via Cesare Saldini, 50, I-20133 Milano

Email address: vincenzo.marra@unimi.it